## SHAKEN Governance Model and Certificate Management **Overview**

ATIS-1000080 

mbarnes@iconectiv.com

## Overview – Certificate Managment

- ATIS-1000080 Introduces new functional elements to the SHAKEN architecture (ATIS-1000074) to support the Certificate Provisioning logical function:
	- STI-CA: Secure Telephone Identity Certification Authority
	- $-$  STI-CR: Secure Telephony Authority Certificate *Repository (defined in ATIS-1000074)*
	- STI-PA: Secure Telephony Authority Policy Administrator
	- SP-KMS: Service Provider Key Management Server
	- SKS: (Service Provider) Secure Key Store

# STI-CA

- Roles and responsibilities of the STI-CA align with those of traditional PKI (RFC 5280).
- New extension (TNAuthList, OID 26) added to CSR/certificate to support unique STI identifier requirements (draft-ietf-stir-certificates)
- Interface to STI-CA from SP-KMS uses an automated certificate management protocol (ACME) (draft-ietf-acme-acme)
	- $-$  New "challenge" Identifier and Type defined to support authorization of service providers to obtain certificates (draft-ietf-acme-service-provider)
- Interfaces with STI-PA to get public key certificate for validating Service Provider Code token.

# STI-CR

- STI-VS gets public key certificate used to sign the Identity header field from the STI-CR during the verification process.
- No new functionality or interfaces required.
- Follows existing procedures as defined in RFC 5280.

# STI-PA

- Supports unique requirements of managing PKI infrastructure for STI and Service Provider's interactions with the PKI:
	- $-$  Serves as the Trust Authority for the PKI
		- Maintains a Trust List of approved STI-Cas
	- Serves as a Trust Anchor providing valid service providers with a unique token for authorization to get STI certificates
- Serves no active role in the issuance or validation of certificates:
	- $-$  Traditional PKI mechanisms for certificate validation are followed during the verification process

# SP-KMS

- Provides the Service Provider's interface to the PKI.
- Hosts the ACME client which maintains an account with the ACME server hosted by the STI-CA
- Distributes private key to a Secure Key Store for access by the STI Authentication Service when signing the PASSporT in the Identity header field.
- Ensures the STI-AS has access to the public key certificate for inclusion in the Identity header field.

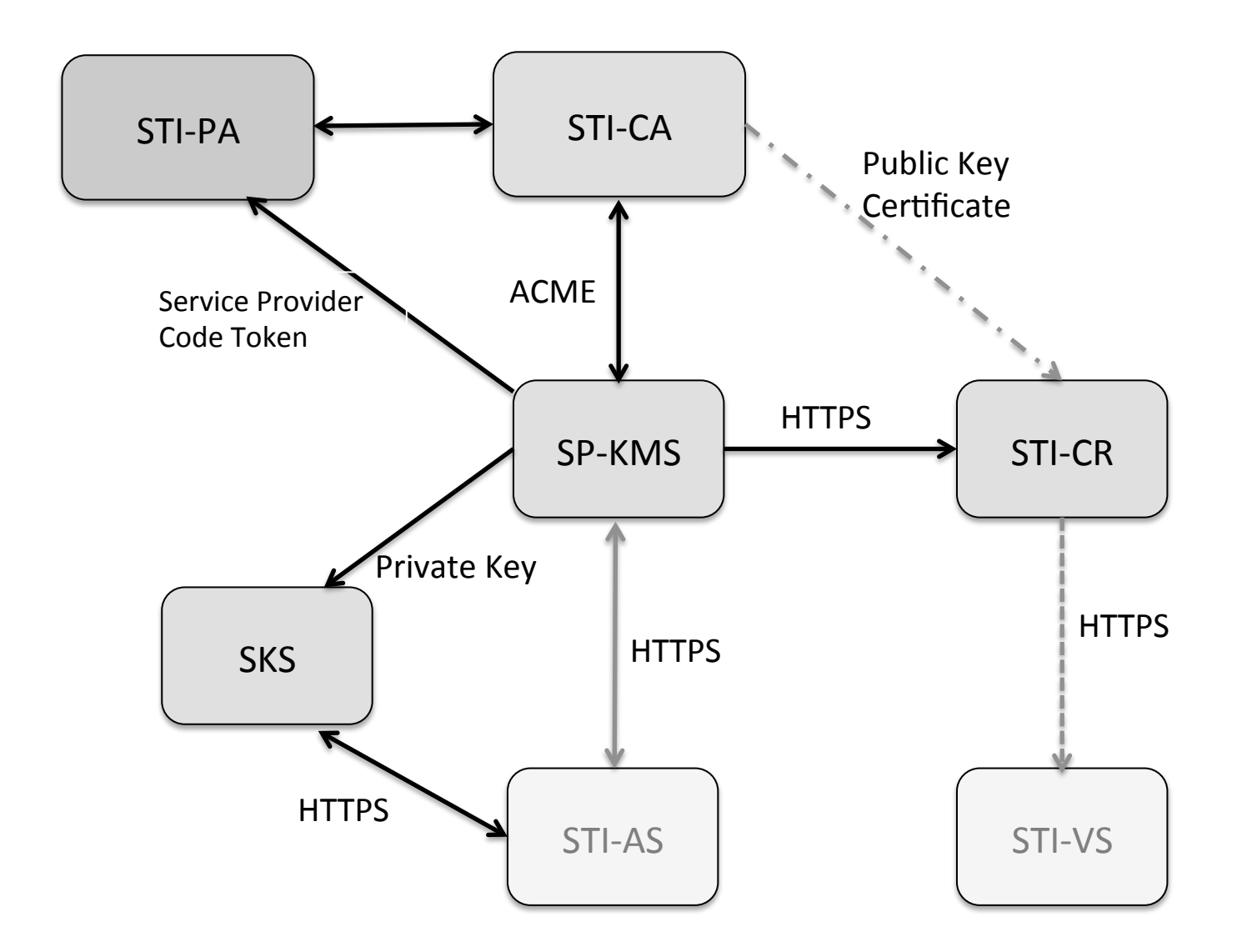

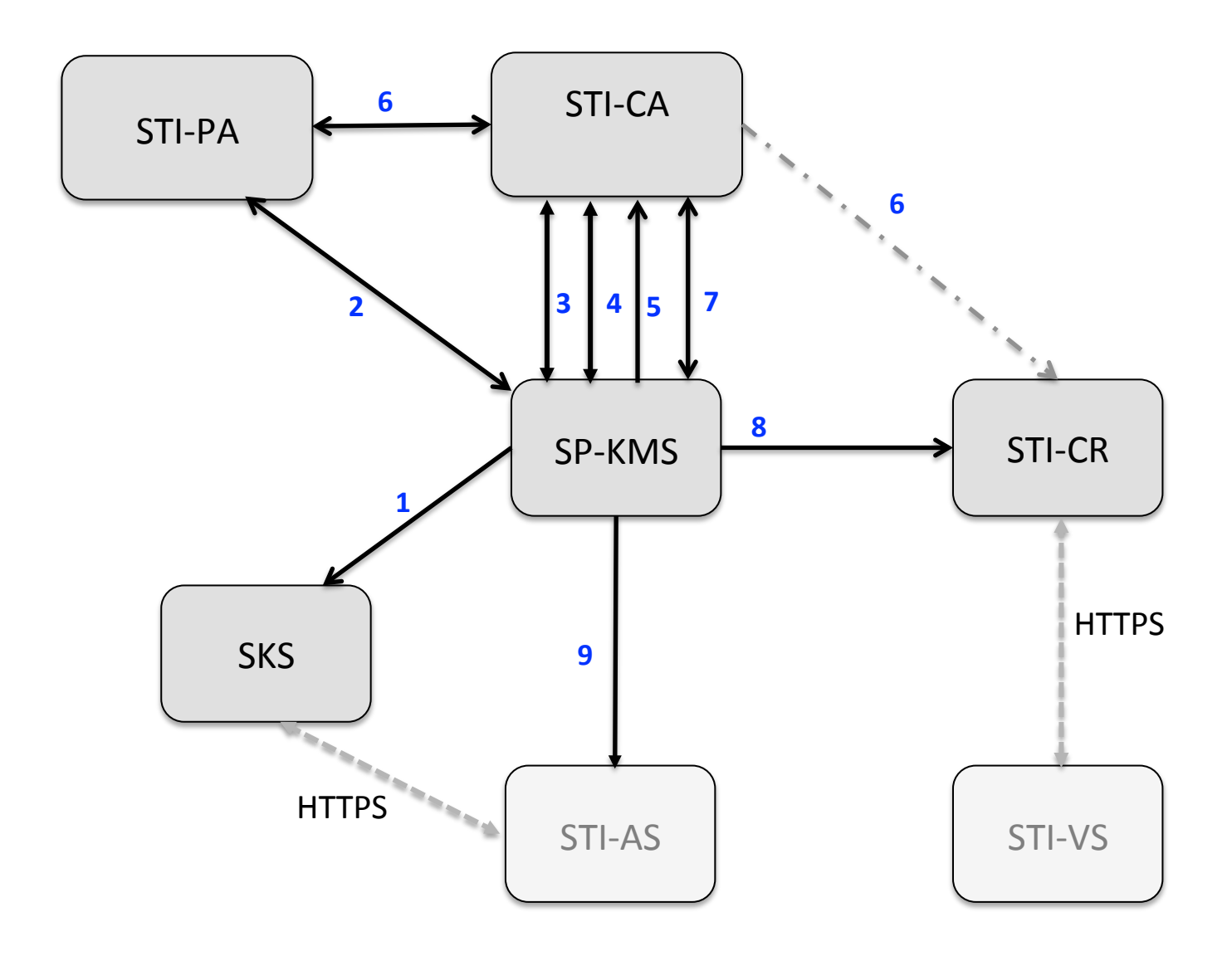

# High level call/data flow for CM

- 1. The **SP-KMS** generates a STI public/private key pair for the service provider, for use by the **STI-AS** in signing the PASSporT. The **SP-KMS** securely distributes the SP STI private key to the **SKS**.
- 2. The **SP-KMS** sends a request for a token to the **STI-PA.** The token will be used for service provider validation during the process of acquiring a certificate.
- 3. The **SP-KMS** selects an **STI-CA**. If it has not already done so, the **ACME** client on the **SP-KMS** registers with the **STI-CA** using the **ACME** credentials.
- 4. The **ACME** client on the **SP-KMS** then establishes request for a new certificate to the **ACME** server hosted on the **STI-CA**. The response to the request includes a URL with the authorization challenge.
- 5. The SP that is requesting the certificate responds to that challenge by providing the current valid token acquired from the **STI-PA**.
- 6. If not already cached, the **STI-CA** sends a request for a public key certificate to the **STI-PA** in order to validate that the signature of the token has been signed by the **STI-PA**. Once the **STI-CA** receives the indication that the service provider is authorized, the **STI-CA** can issue the certificate, storing the certificate in the **STI-CR**.
- 7. In parallel with step 5, the **ACME** client starts polling for the status to determine if the service provider has been authorized to get a certificate and whether a certificate is available.
- 8. Once the certificate has been issued, the **ACME** client downloads the certificate for use by the **SP-KMS***.* (Note: slight difference from ATIS-1000080, which leaves out interaction with STI-CR)
- 9. The **SP-KMS** notifies the **STI-AS** that the public key certificate is available through implementation specific means (e.g., SIP MESSAGE or WEBPUSH).

#### STI-PA Account Registration & token creation

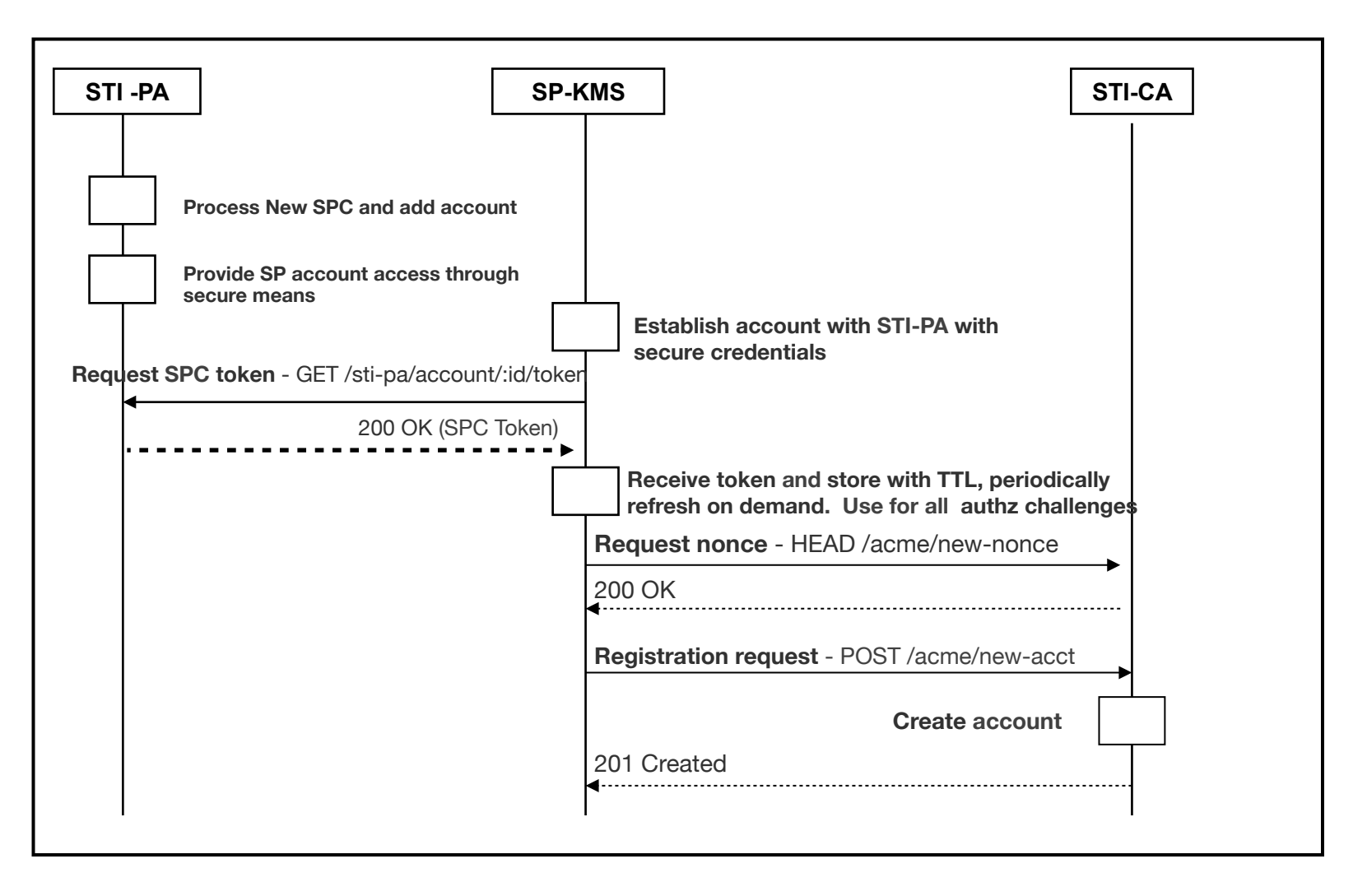

## Service Provider Code Token (JWT)

**JWT Header:** 

- alg: Defines the algorithm used in the signature of the token. For Service Provider Code tokens, the algorithm MUST be "ES256".
- typ: Set to standard "JWT" value.
- x5u: Defines the URL of the certificate of the STI-PA validating the Service Provider Code.

JWT Payload:

- sub (\*): Service Provider Code value being validated in the form of a JSON array of ASCII strings.
- iat: DateTime value of the time and date the token was issued.
- nbf: DateTime value of the starting time and date that the token is valid.
- exp: DateTime value of the ending time and date that the token expires.
- fingerprint: : (Certificate) key fingerprint of the ACME credentials the Service Provider used to create an account with the CA.
- "fingerprint" is of the form:
	- base64url(JWK\_Thumbprint(accountKey))
	- $-$  \* For ATIS-1000080, only a single Service Provider Code is required in the "sub" field.

### Detailed flow for CM

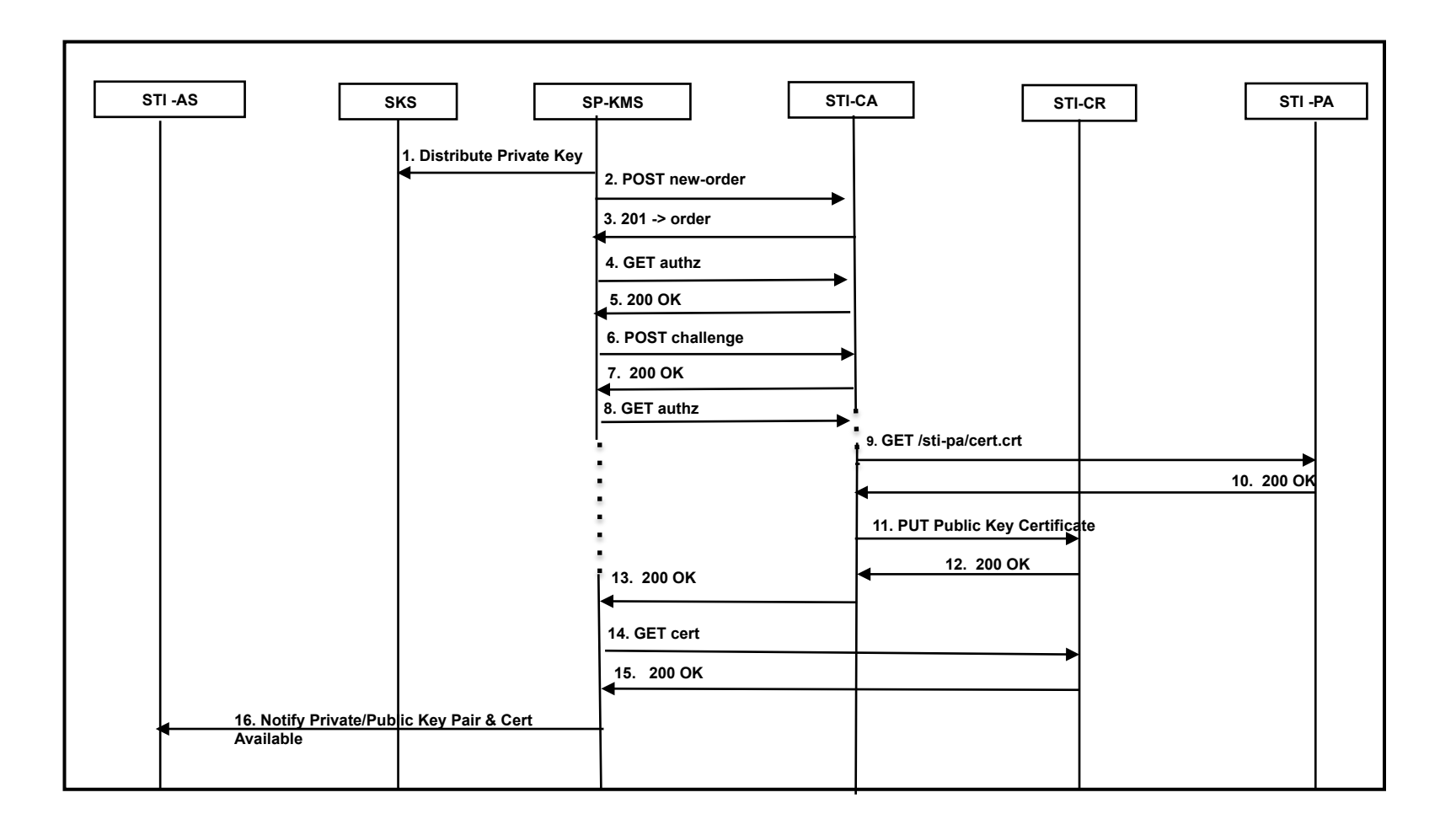

# Information/control flow for CM

- 1. The **SP-KMS** uses normal PKI mechanisms to generate a public/private key pair for use by the STI-AS. The SP-KMS distributes the private key to the SKS.
- 2. The **ACME** client then sends an HTTP POST with a new order for a certificate.
- 3. The **ACME** server sends a 201 response with the certificate order object, with a status of "pending" that also includes (a pointer to) the challenges to be answered in order to authorize the SP-KMS to request certificates for the specific service provider represented by the SPID.
- 4. The **ACME client** sends an HTTP GET for the authorization object containing the challenges.
- 5. The **ACME server** sends a 200 response with the challenges.
- 6. The **ACME client** sends an HTTP POST, including the Service Provider Code token, in response to the challenges.
- 7. The **ACME server** sends a 200 response indicating the issuance is "pending".
- 8. After the **ACME** client responds to the challenges, it starts polling for the status of the authorization of the service provider by send an HTTP GET for the authorization object.

# Information/control flow for CM

- 9. Once the **STI-CA** receives the response to the challenges from the **ACME** client, the **STI-CA** determines whether the service provider requesting the certificate is authorized by sending a request to get the public key for the service provider from the STI-PA to validate the signature of the Service Provider Code token.
- 10. If the service provider is authorized, the **STI-CA** changes the status in the authorization object to "valid".
- 11. The **STI-CA** puts the issued public key certificate in the **STI-CR**.
- 12. The **STI-CR** sends a 200 response to the STI-CA indicating the public key certificate is available for use.
- 13. Thus, the next 200 response to the HTTP GET from the **ACME** client contains this authorization object indicating that the service provider has been authorized, as well as a URL to the certificate in the **STI-CR**.
- 14. The **ACME** client uses the URL in the authorization object and sends a request to get the certificate from the **STI-CR**.
- 15. The **STI-CR** sends the certificate to the **ACME** client in the 200 response.
- 16. The **SP-KMS** notifies the **STI-AS** that the public/private key pair is available along with the certificate.

## Certificate format

X.509 v3 certificate (RFC 5280) syntax with STIR extensions (draft-ietf-stir-certificates):

> Certificate ::= SEQUENCE { tbsCertificate TBSCertificate. signatureAlgorithm AlgorithmIdentifier, signatureValue  $BIT$  STRING  $\}$ TBSCertificate ::= SEQUENCE version Version serialNumber CertificateSerialNumber, signature AlgorithmIdentifier, issuer Name, validity Validity, subject Name, subjectPublicKeyInfo SubjectPublicKeyInfo, issuerUniqueID [1] IMPLICIT UniqueIdentifier OPTIONAL -- If present, version MUST be v2 or v3 subjectUniqueID [2] IMPLICIT UniqueIdentifier OPTIONAL, -- If present, version MUST be v2 or v3 extensions [3] EXPLICIT Extensions OPTIONAL -- If present, version MUST be v3

Distinguished Name optional fields:

- countryName (C=) (e.g. US)
- organizationName (O=) (e.g company name)
- organizationalUnitName (OU=) (e.g, Residential Voice or Wholesale Services)
- stateOrProvinceName (ST=) (e.g. PA)
- localityName (L=) (e.g. Philadelphia)
- commonName (CN=)

*Note: If any of these attributes are filled out, generally* they SHOULD be validated as claims in the token *provided by STI-PA as valid contact and address strings.* 

 } 

## Certificate format (continued)

```
Version ::= INTEGER \{ v1(0), v2(1), v3(2) \}CertificateSerialNumber ::= INTEGER
Validity ::= SEQUENCE {
  					notBefore
  notAfter
Time ::= CHOICE \{					utcTime
generalTime
Time, Time }
UTCTime,	
GeneralizedTime }
<u>UniqueIdentifier ::= BIT STRING</u>
SubjectPublicKeyInfo ::= SEQUENCE {
  algorithm AlgorithmIdentifier,
  subjectPublicKey BIT STRING }
Extensions ::= SEQUENCE SIZE (1..MAX) OF Extension
```
## Certificate format - STIR specific Extensions

TNAuthorizationList ::= SEQUENCE SIZE (1..MAX) OF TNAuthorization

TNAuthorization ::= SEQUENCE SIZE (1..MAX) OF TNEntry

TNEntry  $::=$  CHOICE  $\{$ 

spc [0] ServiceProviderICodeList,

range [1] TelephoneNumberRange,

one E164Number }

ServiceProviderCodeList ::= SEQUENCE SIZE (1..3) OF

#### **OCTET STRING**

-- When all three are present: Service Provider Code, Alt Service Provider Code, and Last Alt Service **Provider Code** 

```
TelephoneNumberRange ::= SEQUENCE {
start E164Number,
count INTEGER }
E164Number ::= IA5String (SIZE (1..15)) (FROM ("0123456789"))
```
*Note:* OID for TNAuthorization List is 26

## Certificate Example

Data: 

Version: 3 (0x2) Serial Number: 6734468596164949790 (0x5d75a381e96f771e) Signature Algorithm: sha256WithRSAEncryption Issuer: CN=CallAuthnCA, O=STI-CA-xyz IOT Lab, C=US Validity Not Before: May 10 20:19:22 2017 GMT Not After : May 10 20:19:22 2019 GMT Subject: CN=SHAKEN, OU=VOIP, O=AcmeTelecom, Inc., L=Bridgewater, ST=NJ, C=US Subject Public Key Info: Public Key Algorithm: id-ecPublicKey Public-Key: (256 bit) pub: 04:77:c6:b0:d6:df:fd:1f:0a:23:dc:40:24:a4:ea: 93:ca:d7:3f:9e:b7:8e:c7:70:6b:e2:d2:0e:8e:79: 0c:5a:38:b8:a5:fd:52:5d:db:43:bf:00:b1:cd:df: d4:cf:cb:69:35:13:d1:52:9a:e3:10:fe:1b:51:5b: 74:c2:96:9c:22 ASN1 OID: prime256v1  **X509v3 extensions: 1.3.6.1.5.5.7.1.26: 0.....1234**  X509v3 Subject Key Identifier: ED:87:91:08:DA:FC:82:A8:8A:CD:56:F5:A1:D6:7A: 91:43:70:C5:C6 X509v3 Basic Constraints: critical CA:FALSE X509v3 Authority Key Identifier: 11/28/17 **keyid:03:93:A5:3B:9B:2E:8B:14:D6:C4:CF:58:CF:46:DB: 18** 

83:31:54:D0:C8